## <span id="page-0-0"></span>Informatik I: Einführung in die Programmierung 6. Python-Programme; Sequenzen

Albert-Ludwigs-Universität Freiburg

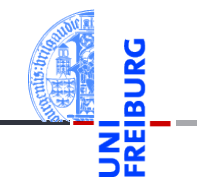

Prof. Dr. Peter Thiemann

08. November 2022

### <span id="page-1-0"></span>1 [Programme](#page-1-0)

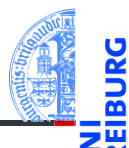

#### [Programme](#page-1-0)

[Programme](#page-3-0) schreiben

[Programme](#page-8-0) entwickeln

[Sequenzen](#page-11-0)

[Operationen](#page-20-0) auf Sequenzen

### Programme

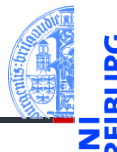

#### [Programme](#page-1-0)

[Programme](#page-3-0) schreiben

[Programme](#page-8-0) entwickeln

**[Sequenzen](#page-11-0)** 

[Operationen](#page-20-0) auf Sequenzen

- Programme = konkretisierte Algorithmen?
- $\rightarrow$  Ja, aber nicht immer!
	- Folge von Anweisungen und Ausdrücken, die einen bestimmten Zweck erfüllen sollen.
	- Interaktion mit der Umwelt (Benutzer, Sensoren, Dateien)
	- Unter Umständen nicht terminierend (OS, Sensorknoten, . . . )
- Auf jeden Fall meistens länger als 4 Zeilen!  $\sim$

## <span id="page-3-0"></span>2 [Programme schreiben](#page-3-0)

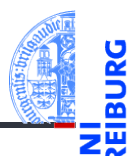

[Programme](#page-1-0)

[Programme](#page-3-0) schreiben

[Programme](#page-8-0) entwickeln

[Sequenzen](#page-11-0)

[Operationen](#page-20-0) auf Sequenzen

### Zeilenumbruch

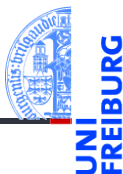

- Umbrechen, wenn Zeilen zu lang.
- Implizite Fortsetzung mit öffnenden Klammern und Einrückung (siehe [PEP8\)](https://www.python.org/dev/peps/pep-0008/#code-lay-out):

```
Lange Zeilen
```

```
foo = long function name(var one, var two,
                         var_three, var_four)
def long_function_name(
         var one, var two, var three,
         var four):
   print(var_one)
```
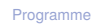

**[Programme](#page-3-0)** schreiben

```
Programme
entwickeln
```
**[Sequenzen](#page-11-0)** 

[Operationen](#page-20-0) auf Sequenzen

### Kommentare im Programmtext

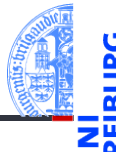

[Programme](#page-1-0)

**[Programme](#page-3-0)** schreiben

[Programme](#page-8-0) entwickeln

**[Sequenzen](#page-11-0)** 

[Operationen](#page-20-0) auf Sequenzen

- Kommentiere dein Programm!
- Programme werden öfter gelesen als geschrieben!
- Auch der Programmierer selbst vergisst. . .
- Nicht das Offensichtliche kommentieren, sondern Hintergrundinformationen: **Warum ist das Programm so geschrieben und nicht anders?**
- Möglichst in Englisch kommentieren.

## Syntax von Kommentaren

Der Rest einer Zeile nach # ist Kommentar.

Blockkommentare: Zeilen, die jeweils mit # beginnen und genauso wie die restlichen Zeilen eingerückt sind beziehen sich auf die folgenden Zeilen.

Block-Kommentare

```
def fib(n : int) \rightarrow int:# this is a double recursive function
    # runtime is exponential in the argument
    if n == 0:
```
Fließtext-Kommentare kommentieren einzelne Zeilen.

#### Schlechte und gute Kommentare  $x = x + 1$  # Increment  $x$  (BAD) y = y + 1 *# Compensate for border (GOOD)*

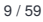

[Programme](#page-1-0)

**[Programme](#page-3-0)** schreiben

[Programme](#page-8-0) entwickeln

**[Sequenzen](#page-11-0)** 

**[Operationen](#page-20-0)** auf Sequenzen

## docstring-Kommentare

- #-Kommentare sind nur für den Leser.
- docstring-Kommentare geben dem Programmierer Informationen.
- Ist der erste Ausdruck in einer Funktion f oder einem Programm (Modul) ein String, so wird dieser der *docstring* der Funktion, der beim Aufruf von help(f) ausgegeben wird.
- Konvention: Benutze den mit drei "-Zeichen eingefassten String, der über mehrere Zeilen gehen kann.

#### docstring

```
def fib(n):
    """Computes the n-th Fibonacci number.
The argument must be a positive integer.
"""
```
#### [Programme](#page-1-0)

[Programme](#page-3-0) schreiben

[Programme](#page-8-0) entwickeln

**[Sequenzen](#page-11-0)** 

[Operationen](#page-20-0) auf Sequenzen

```
...
```
### <span id="page-8-0"></span>3 [Programme entwickeln](#page-8-0)

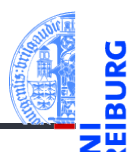

[Programme](#page-1-0)

[Programme](#page-3-0) schreiben

[Programme](#page-8-0) entwickeln

[IDE](#page-9-0)

[Sequenzen](#page-11-0)

[Operationen](#page-20-0) auf Sequenzen

[Iteration](#page-33-0)

[IDE](#page-9-0)

## <span id="page-9-0"></span>IDE = Integrated development environment

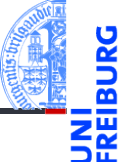

Editor aufrufen, Programm in der Shell starten, wieder Editor starten, . . . IDEs sind einsetztbar für:

- Projektverwaltung **The State**
- Programm editieren
- Ausführen
- Testen und *Debuggen*
- Dokumentation erzeugen
- $\blacksquare$  . . .

Gibt es in den verschiedensten Komplexitäts- und Qualitätsabstufungen.

[Programme](#page-1-0)

[Programme](#page-3-0) schreiben

[Programme](#page-8-0) entwickeln [IDE](#page-9-0)

[Sequenzen](#page-11-0)

[Operationen](#page-20-0) auf Sequenzen

### Zusammenfassung

- Programme bearbeiten mit Texteditor (nicht Word!), möglichst mit integrierter Syntaxprüfung.
- Oder mit IDE: IDLE oder VisualStudioCode oder . . .
- Werden Zeilen zu lang, müssen sie umgebrochen werden.
- Kommentare sind hilfreich, um das Programm zu verstehen.
- Es gibt Block-, Fließtext und docstring-Kommentare

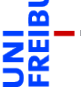

[Programme](#page-1-0)

[Programme](#page-3-0) schreiben

[Programme](#page-8-0) entwickeln [IDE](#page-9-0)

[Sequenzen](#page-11-0)

[Operationen](#page-20-0) auf Sequenzen

## <span id="page-11-0"></span>4 [Sequenzen](#page-11-0)

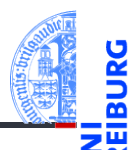

#### [Programme](#page-1-0)

[Programme](#page-3-0) schreiben

[Programme](#page-8-0) entwickeln

#### [Sequenzen](#page-11-0)

[Strings](#page-15-0) [Listen und Tupel](#page-16-0) [Tuple Unpacking](#page-19-0)

[Operationen](#page-20-0) auf Sequenzen

[Iteration](#page-33-0)

#### [Strings](#page-15-0)  $\overline{\phantom{a}}$

- [Listen und Tupel](#page-16-0) m.
- [Tuple Unpacking](#page-19-0)

### Sequenzen

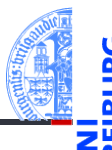

#### Sequenztypen in Python

- Strings: str
- Tupel: tuple  $\overline{\phantom{a}}$
- m. Listen: list

#### Programmieren mit Sequenzen

- Gemeinsame Operationen
- Iteration (for-Schleifen) n.

[Programme](#page-1-0)

[Programme](#page-3-0) schreiben

[Programme](#page-8-0) entwickeln

#### [Sequenzen](#page-11-0)

[Strings](#page-15-0) [Listen und Tupel](#page-16-0) [Tuple Unpacking](#page-19-0)

**[Operationen](#page-20-0)** auf Sequenzen

## Beispiel zu Sequenzen

```
>>> first_name = "Johann"
>>> last_name = 'Gambolputty'
>>> name = first name + " " + last name
>>> print(name)
Johann Gambolputty
>>> print(name.split())
['Johann', 'Gambolputty']
>>> primes = [2, 3, 5, 7]
>>> print(primes[1], sum(primes))
3 17
>>> squares = (1, 4, 9, 16, 25)
>>> print(squares[1:4])
(4, 9, 16)
```
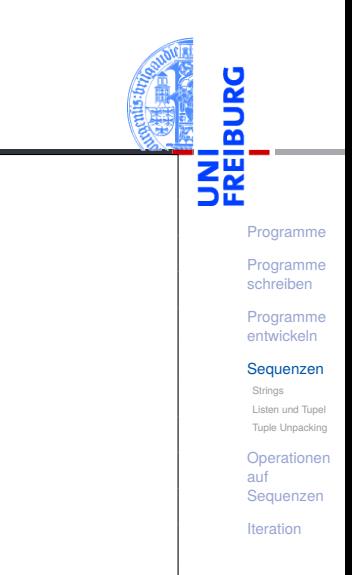

## Sequenzoperationen

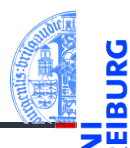

[Programme](#page-1-0)

[Programme](#page-3-0) schreiben

[Programme](#page-8-0) entwickeln

#### [Sequenzen](#page-11-0)

[Strings](#page-15-0) [Listen und Tupel](#page-16-0) [Tuple Unpacking](#page-19-0)

[Operationen](#page-20-0) auf Sequenzen

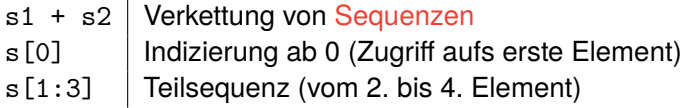

<span id="page-15-0"></span>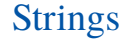

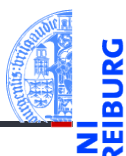

[Programme](#page-1-0)

[Programme](#page-3-0) schreiben

[Programme](#page-8-0) entwickeln

[Sequenzen](#page-11-0)

[Strings](#page-15-0) [Listen und Tupel](#page-16-0) [Tuple Unpacking](#page-19-0)

[Operationen](#page-20-0) auf Sequenzen

[Iteration](#page-33-0)

Kennen wir schon...

## <span id="page-16-0"></span>Listen und Tupel

- 
- [Programme](#page-1-0)

[Programme](#page-3-0) schreiben

[Programme](#page-8-0) entwickeln

**[Sequenzen](#page-11-0)** 

[Strings](#page-15-0) [Listen und Tupel](#page-16-0)

[Tuple Unpacking](#page-19-0)

**[Operationen](#page-20-0)** auf Sequenzen

[Iteration](#page-33-0)

- Sowohl ein Tupel als auch eine Liste ist eine Sequenz von Objekten.
- Tupel werden in runden, Listen in eckigen Klammern notiert: (2, 1, "Risiko") vs. ["red", "green", "blue"].
- Tupel und Listen können beliebige Objekte enthalten, natürlich auch andere Tupel und Listen:

([18, 20, 22, "Null"], [("spam", [])])

Listen und Tupel

#### Hauptunterschied zwischen Listen und Tupeln

**Listen** sind *veränderlich* (mutable).

Elemente anhängen, einfügen oder entfernen.

**Tupel** sind *unveränderlich* (immutable).  $\overline{\phantom{a}}$ 

Ein Tupel ändert sich nie, es enthält immer dieselben Objekte in derselben Reihenfolge. (Allerdings können sich die *enthaltenen* Objekte verändern, z.B. bei Tupeln von Listen.)

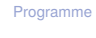

[Programme](#page-3-0) schreiben

[Programme](#page-8-0) entwickeln

**[Sequenzen](#page-11-0)** 

[Strings](#page-15-0)

[Listen und Tupel](#page-16-0)

[Tuple Unpacking](#page-19-0)

[Operationen](#page-20-0) auf Sequenzen

## Mehr zu Tupeln

Klammern um Tupel können weggelassen werden, sofern dadurch keine Mehrdeutigkeit entsteht:

```
>>> mytuple = 2, 4, 5
>>> print(mytuple)
(2, 4, 5)>>> mylist = [(1, 2), (3, 4)] # Klammern notwendig
>>> onetuple = (42,)
>>> print(onetuple)
(42,)
```
Ausnahme: Ein-elementige Tupel schreiben sich so  $(42, ).$ 

[Programme](#page-3-0) schreiben

[Programme](#page-8-0) entwickeln

**[Sequenzen](#page-11-0)** [Strings](#page-15-0) [Listen und Tupel](#page-16-0) [Tuple Unpacking](#page-19-0)

[Operationen](#page-20-0) auf Sequenzen

## <span id="page-19-0"></span>Tuple Unpacking

[Programme](#page-1-0)

[Programme](#page-3-0) schreiben

[Programme](#page-8-0) entwickeln

**[Sequenzen](#page-11-0)** 

[Strings](#page-15-0) [Listen und Tupel](#page-16-0)

[Tuple Unpacking](#page-19-0)

[Operationen](#page-20-0) auf Sequenzen

[Iteration](#page-33-0)

- Die Anweisung  $a, b = 2, 3$  ist eine komponentenweise Zuweisung von *Tupeln* (Tuple Unpacking < Pattern Matching).
- Gleichwertig zu  $a = 2$  gefolgt von  $b = 3$ .
- Tuple Unpacking funktioniert auch mit Listen und Strings und lässt sich sogar schachteln:

**>>>** [a, (b, c), (d, e), f] = (42, (6, 9), "do", [1, 2, 3]) **>>>** print(a, "\*", b, "\*", c, "\*", d, "\*", e, "\*", f)  $42 * 6 * 9 * d * o * [1, 2, 3]$ 

## <span id="page-20-0"></span>5 [Operationen auf Sequenzen](#page-20-0)

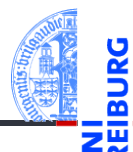

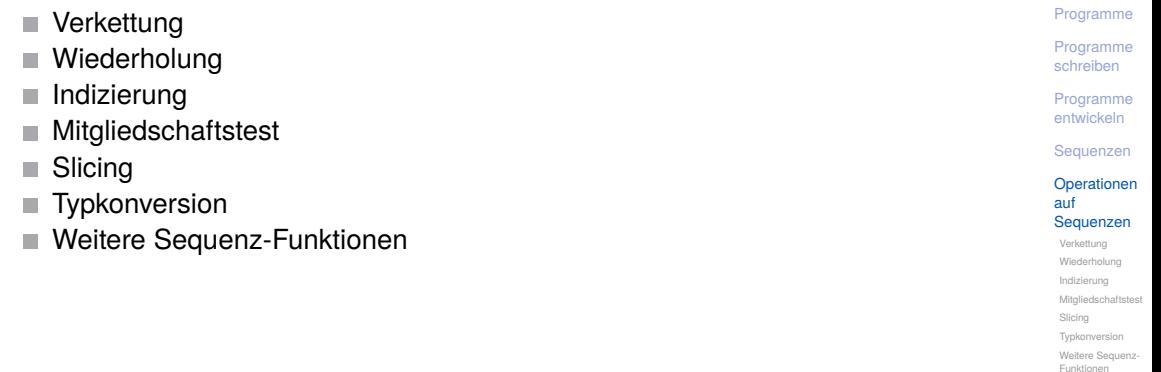

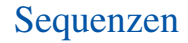

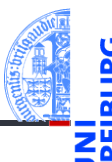

- Strings, Tupel und Listen haben etwas gemeinsam: Sie enthalten untergeordnete Objekte in einer bestimmten Reihenfolge und erlauben direkten Zugriff auf die einzelnen Komponenten mittels Indizierung.
- Typen mit dieser Eigenschaft heißen Sequenztypen, ihre Instanzen Sequenzen.

#### Sequenztypen unterstützen die folgenden Operationen:

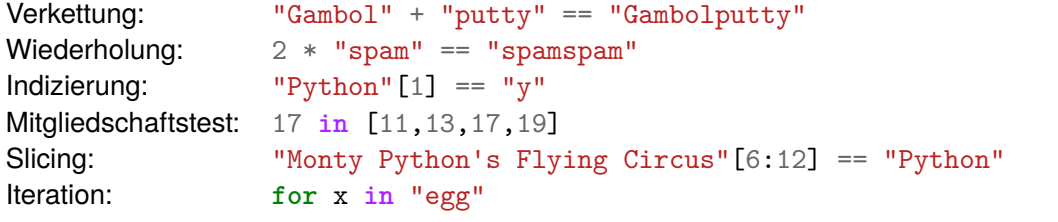

[Programme](#page-1-0)

[Programme](#page-3-0) schreiben

[Programme](#page-8-0) entwickeln

**[Sequenzen](#page-11-0)** 

[Operationen](#page-20-0) auf **Sequenzen** [Verkettung](#page-22-0)

[Wiederholung](#page-23-0) [Indizierung](#page-24-0) **[Mitgliedschaftstest](#page-25-0)** [Slicing](#page-26-0) [Typkonversion](#page-29-0) [Weitere Sequenz-](#page-30-0)Funktionen

<span id="page-22-0"></span>Verkettung

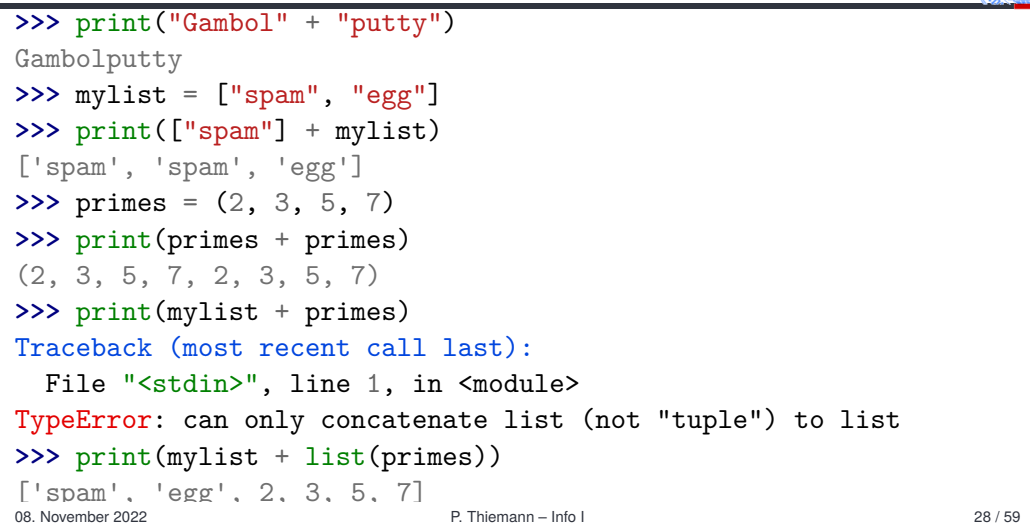

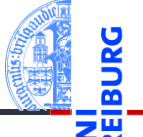

[Programme](#page-1-0) [Programme](#page-3-0)

- -

schreiben

[Programme](#page-8-0) entwickeln

[Sequenzen](#page-11-0)

[Operationen](#page-20-0) auf Sequenzen

[Verkettung](#page-22-0)

[Wiederholung](#page-23-0) [Indizierung](#page-24-0) [Mitgliedschaftstest](#page-25-0) [Slicing](#page-26-0) [Typkonversion](#page-29-0)

[Weitere Sequenz-](#page-30-0)Funktionen

### <span id="page-23-0"></span>Wiederholung

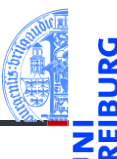

[Programme](#page-1-0)

[Programme](#page-3-0) schreiben

[Programme](#page-8-0) entwickeln

**[Sequenzen](#page-11-0)** 

[Operationen](#page-20-0) auf Sequenzen

[Verkettung](#page-22-0)

[Wiederholung](#page-23-0)

[Indizierung](#page-24-0) **[Mitgliedschaftstest](#page-25-0)** 

[Slicing](#page-26-0)

[Typkonversion](#page-29-0)

[Weitere Sequenz-](#page-30-0)Funktionen

[Iteration](#page-33-0)

#### **>>>** print("\*" \* 20)

\*\*\*\*\*\*\*\*\*\*\*\*\*\*\*\*\*\*

**>>>** print([**None**, 2, 3] \* 3) [None, 2, 3, None, 2, 3, None, 2, 3] **>>>** print(2 \* ("Artur", ["est", "mort"])) ('Artur', ['est', 'mort'], 'Artur', ['est', 'mort'])

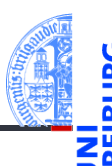

- <span id="page-24-0"></span>Sequenzen können von vorne und von hinten indiziert werden.  $\blacksquare$
- Bei Indizierung von vorne hat das erste Element den Index 0.
- Zur Indizierung von hinten dienen negative Indizes. Dabei hat das hinterste Element den Index −1.

```
>>> primes = (2, 3, 5, 7, 11, 13)
>>> print(primes[1], primes[-1])
3 13
>>> animal = "parrot"
```

```
>>> animal[-2]
```

```
\binom{1}{0}
```

```
>>> animal[10]
```

```
Traceback (most recent call last):
```

```
File "<stdin>", line 1, in <module>
```

```
IndexError: string index out of range
```
[Programme](#page-1-0)

[Programme](#page-3-0) schreiben

[Programme](#page-8-0) entwickeln

**[Sequenzen](#page-11-0)** 

[Operationen](#page-20-0) auf Sequenzen

[Verkettung](#page-22-0)

[Wiederholung](#page-23-0)

[Indizierung](#page-24-0) Mitgliedschaftstes

[Slicing](#page-26-0)

[Typkonversion](#page-29-0) [Weitere Sequenz-](#page-30-0)Funktionen

# <span id="page-25-0"></span>Test auf Mitgliedschaft: Der in-Operator

True, wenn seq das Element item enthält.

substring in string (string istein String): True, wenn string den Teilstring substring enthält. **>>>** print(2 **in** [1, 4, 2]) True **>>> if** "spam" **in** ("ham", "eggs", "sausage"): **...** print("tasty") **... >>>** print("m" **in** "spam", "ham" **in** "spam", "pam" **in** "spam")

item **in** *seq* (*seq* ist ein Tupel oder eine Liste):

[Programme](#page-1-0)

[Programme](#page-3-0) schreiben

[Programme](#page-8-0) entwickeln

**[Sequenzen](#page-11-0)** 

[Operationen](#page-20-0) auf Sequenzen [Verkettung](#page-22-0) [Wiederholung](#page-23-0)

[Indizierung](#page-24-0) **[Mitgliedschaftstest](#page-25-0)** 

[Slicing](#page-26-0) [Typkonversion](#page-29-0) [Weitere Sequenz-](#page-30-0)Funktionen

[Iteration](#page-33-0)

True False True

#### <span id="page-26-0"></span>Slicing Ausschneiden von "Scheiben' aus einer Sequenz

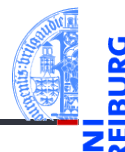

```
>>> primes = [2, 3, 5, 7, 11, 13]
>>> print(primes[1:4])
[3, 5, 7]
>>> print(primes[:2])
[2, 3]
>>> print("egg, sausage and bacon"[-5:])
bacon
```
[Programme](#page-1-0)

[Programme](#page-3-0) schreiben

[Programme](#page-8-0) entwickeln

**[Sequenzen](#page-11-0)** 

[Operationen](#page-20-0) auf Sequenzen

[Verkettung](#page-22-0)

[Wiederholung](#page-23-0) [Indizierung](#page-24-0)

**[Mitgliedschaftstest](#page-25-0)** 

[Slicing](#page-26-0)

[Typkonversion](#page-29-0) [Weitere Sequenz-](#page-30-0)Funktionen

## Slicing: Erklärung

- *seq*[i:j] liefert den Bereich [*i*,*j*), also die Elemente an den Positionen *i*,*i* + 1,...,*j* −1:  $("do", "re", 5, 7) [1:3] == ("re", 5)$
- Ohne *i* beginnt der Bereich an Position 0:  $("do". "re", 5, 7)[:3] == ("do", "re", 5)$
- Ohne *j* endet der Bereich am Ende der Folge:  $("do", "re", 5, 7) [1:] == ("re", 5, 7)$
- Der slice Operator [: ] liefert eine Kopie der Folge:  $("do", "re", 5, 7)[:] == ("do", "re", 5, 7)$

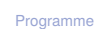

[Programme](#page-3-0) schreiben

[Programme](#page-8-0) entwickeln

**[Sequenzen](#page-11-0)** 

[Operationen](#page-20-0) auf Sequenzen [Verkettung](#page-22-0) [Wiederholung](#page-23-0)

[Indizierung](#page-24-0) Mitgliedschaftstes

[Slicing](#page-26-0) [Typkonversion](#page-29-0) [Weitere Sequenz-](#page-30-0)Funktionen

## Slicing: Erklärung (2)

sind leer.

- 
- [Programme](#page-1-0) [Programme](#page-3-0) Beim Slicing gibt es keine Indexfehler. Bereiche jenseits des Endes der Folge

```
>>> "spam"[2:10]
'am'
>>> "spam"[-6:3]
'spa'
>>> "spam"[7:]
''
```
Auch Slicing kann , von hinten zählen'. Z.B. liefert *seq*[-3:] die drei letzten Elemente. schreiben [Programme](#page-8-0) entwickeln

[Sequenzen](#page-11-0)

[Operationen](#page-20-0) auf Sequenzen

[Verkettung](#page-22-0)

[Wiederholung](#page-23-0) [Indizierung](#page-24-0)

Mitgliedschaftstes

[Slicing](#page-26-0) [Typkonversion](#page-29-0) [Weitere Sequenz-](#page-30-0)Funktionen

## <span id="page-29-0"></span>Typkonversion

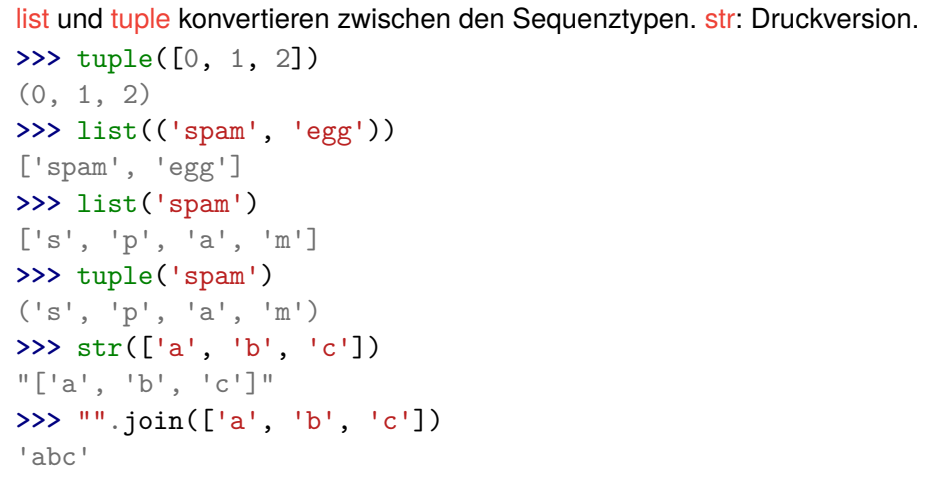

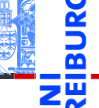

[Programme](#page-1-0)

[Programme](#page-3-0) schreiben

[Programme](#page-8-0) entwickeln

**[Sequenzen](#page-11-0)** 

[Operationen](#page-20-0) auf Sequenzen

[Verkettung](#page-22-0)

[Wiederholung](#page-23-0)

[Indizierung](#page-24-0) **[Mitgliedschaftstest](#page-25-0)** 

[Slicing](#page-26-0)

[Typkonversion](#page-29-0)

[Weitere Sequenz-](#page-30-0)Funktionen

## <span id="page-30-0"></span>Weitere Sequenzoperationen 1

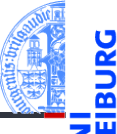

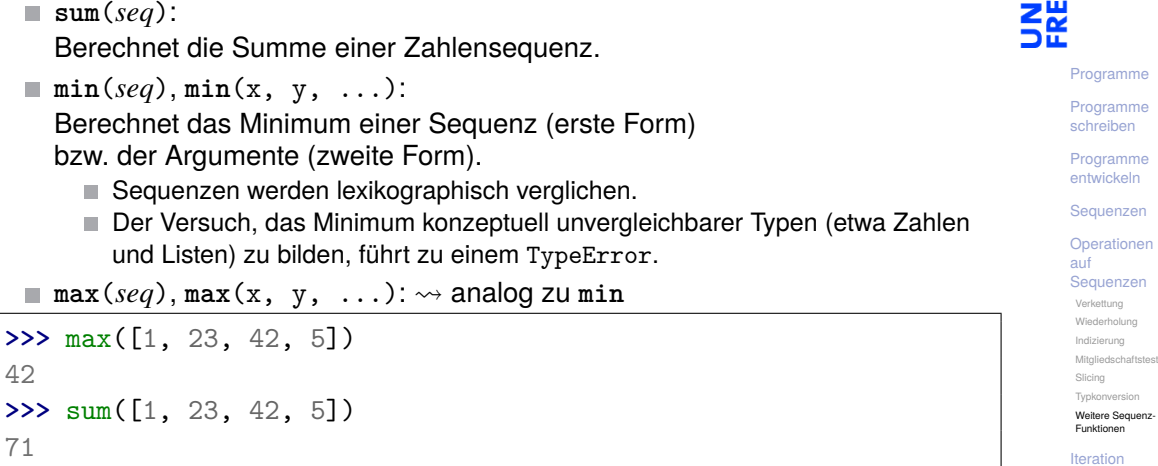

## Weitere Sequenzoperationen 2

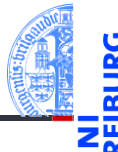

[Programme](#page-1-0)

[Programme](#page-3-0) schreiben

[Programme](#page-8-0) entwickeln

**[Sequenzen](#page-11-0)** 

[Operationen](#page-20-0) auf Sequenzen

[Verkettung](#page-22-0)

[Wiederholung](#page-23-0)

[Indizierung](#page-24-0) **[Mitgliedschaftstest](#page-25-0)** 

[Slicing](#page-26-0)

[Typkonversion](#page-29-0)

[Weitere Sequenz-](#page-30-0)Funktionen

#### [Iteration](#page-33-0)

**any**(*seq*):

Äquivalent zu elem1 **or** elem2 **or** elem3 **or** ..., wobei elem*i* die Elemente von seq sind und nur True oder False zurück geliefert wird.

**all**(*seq*):  $\rightsquigarrow$  analog zu any, aber mit elem1 **and** elem2 **and** elem3 **and** ...

## Weitere Sequenzoperationen 3

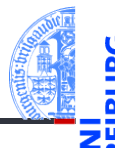

#### [Programme](#page-1-0)

[Programme](#page-3-0) schreiben

[Programme](#page-8-0) entwickeln

**[Sequenzen](#page-11-0)** 

[Operationen](#page-20-0) auf Sequenzen [Verkettung](#page-22-0) [Wiederholung](#page-23-0)

[Indizierung](#page-24-0)

**[Mitgliedschaftstest](#page-25-0)** 

[Slicing](#page-26-0)

[Typkonversion](#page-29-0)

[Weitere Sequenz-](#page-30-0)Funktionen

#### [Iteration](#page-33-0)

**len**(*seq*):

Berechnet die Länge einer Sequenz.

#### **sorted**(*seq*):  $\overline{\phantom{a}}$

Liefert eine Liste, die dieselben Elemente hat wie seq, aber (stabil) sortiert ist.

### <span id="page-33-0"></span>6 [Iteration](#page-33-0)

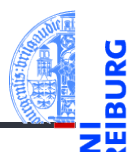

#### ■ [Nützliche Funktionen](#page-39-0)

[Programme](#page-1-0)

[Programme](#page-3-0) schreiben

[Programme](#page-8-0) entwickeln

[Sequenzen](#page-11-0)

[Operationen](#page-20-0) auf Sequenzen

[Iteration](#page-33-0)

#### **Iteration**

#### Durchlaufen von Sequenzen mit der for-Schleife

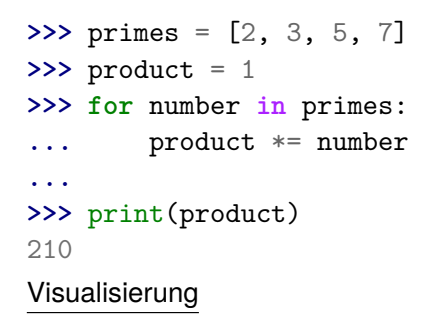

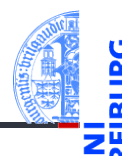

[Programme](#page-1-0)

[Programme](#page-3-0) schreiben

[Programme](#page-8-0) entwickeln

**[Sequenzen](#page-11-0)** 

[Operationen](#page-20-0) auf Sequenzen

#### [Iteration](#page-33-0)

## Iteration (2)

#### for funktioniert mit allen Sequenztypen

```
>>> for character in "spam":
... print(character * 2)
...
ss
pp
aa
mm
>>> for ingredient in ("spam", "spam", "egg"):
... if ingredient == "spam":
... print("tasty!")
...
tasty!
tasty!
```
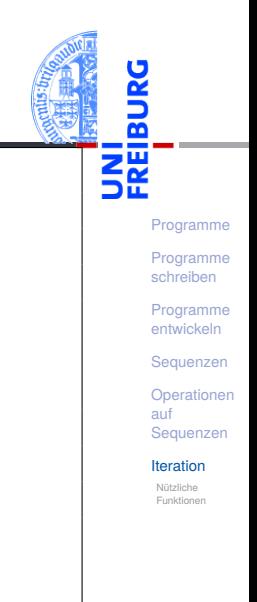

## Syntax und Terminologie

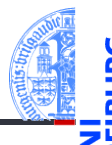

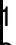

✞ ☎ 1 **for** *var* **in** *expr* : 2 *block*

- **for** und **in** sind Schlüsselworte
- Zeile 1: Schleifenkopf **COL**
- Zeile 2-: Schleifenrumpf *block* eine oder mehrere Anweisungen
- Schleifenvariable: *var* im Schleifenkopf
- Schleifeniteration: ein Durchlauf (Ausführung) des Schleifenrumpfs ш

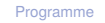

[Programme](#page-3-0) schreiben

[Programme](#page-8-0) entwickeln

**[Sequenzen](#page-11-0)** 

[Operationen](#page-20-0) auf Sequenzen

[Iteration](#page-33-0)

Nützliche [Funktionen](#page-39-0)

 $\overline{\mathcal{A}}$ 

#### break, continue, else

Die drei folgenden Anweisungen beeinflussen den Ablauf der Schleife:

- **E** break im Schleifenrumpf beendet die Schleife vorzeitig.
- continue im Schleifenrumpf beendet die aktuelle Schleifeniteration vorzeitig, d.h. springt zum Schleifenkopf und setzt die Schleifenvariable auf den nächsten Wert.
- Schleifen können einen else-Zweig haben. Dieser wird nach Beendigung der Schleife ausgeführt, und zwar genau dann, wenn die Schleife *nicht* mit break verlassen wurde.

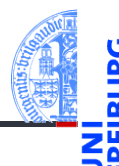

[Programme](#page-1-0)

[Programme](#page-3-0) schreiben

[Programme](#page-8-0) entwickeln

**[Sequenzen](#page-11-0)** 

[Operationen](#page-20-0) auf Sequenzen

#### [Iteration](#page-33-0)

### break, continue und else: Beispiel

```
\gg foods and amounts = [("sausage", 2), ("eggs", 0),
... ("spam", 2), ("ham", 1)]
>>> for fa in foods_and_amounts:
... food, amount = fa
... if amount == 0:
... continue
... if food == "spam":
... print(amount, "tasty piece(s) of spam.")
... break
... else:
... print("No spam!")
...
2 tasty piece(s) of spam.
```
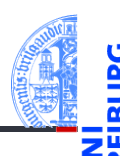

[Programme](#page-1-0)

[Programme](#page-3-0) schreiben

[Programme](#page-8-0) entwickeln

**[Sequenzen](#page-11-0)** 

[Operationen](#page-20-0) auf Sequenzen

[Iteration](#page-33-0)

## <span id="page-39-0"></span>Nützliche Funktionen im Zusammenhang mit for-Schleifen

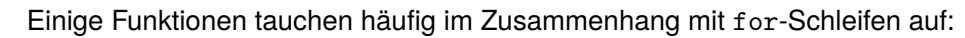

- T. range
- zip ×
- reversed

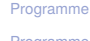

5

[Programme](#page-3-0) schreiben

[Programme](#page-8-0) entwickeln

**[Sequenzen](#page-11-0)** 

[Operationen](#page-20-0) auf Sequenzen

[Iteration](#page-33-0)

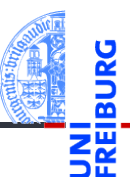

[Programme](#page-1-0)

[Programme](#page-3-0) schreiben

[Programme](#page-8-0) entwickeln

**[Sequenzen](#page-11-0)** 

[Operationen](#page-20-0) auf Sequenzen

[Iteration](#page-33-0)

Nützliche [Funktionen](#page-39-0)

Konzeptuell erzeugt range eine Folge von Indexen für Schleifendurchläufe:

```
range(stop) ergibt
 0, 1, ..., stop-1
range(start, stop) ergibt
  start, start+1, ..., stop-1
■ range(start, stop, step) ergibt
  start, start + step, start + 2 * step, ..., stop-1
```
range erzeugt *keine* Liste, sondern einen sog. Iterator (später).

## range: Beispiele

```
>>> range(5)
range(0, 5)>>> range(3, 30, 10)
range(3, 30, 10)
>>> list(range(3, 30, 10))
[3, 13, 23]
>>> for i in range(3, 6):
... print(i, "** 3 =", i ** 3)
...
3 * * 3 = 274 * 3 = 645 * * 3 = 125
```
[Programme](#page-1-0)

[Programme](#page-3-0) schreiben

[Programme](#page-8-0) entwickeln

**[Sequenzen](#page-11-0)** 

[Operationen](#page-20-0) auf Sequenzen

[Iteration](#page-33-0)

 $zip(1)$ 

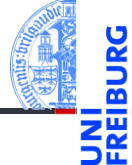

[Programme](#page-1-0)

[Programme](#page-3-0) schreiben

```
Programme
entwickeln
```
**[Sequenzen](#page-11-0)** 

```
Operationen
auf
Sequenzen
```

```
Iteration
```
- Die Funktion zip nimmt eine oder mehrere Sequenzen und liefert eine Liste von Tupeln mit korrespondierenden Elementen.
- Auch zip erzeugt keine Liste, sondern einen Iterator; **list** erzeugt daraus eine richtige Liste.

```
>>> meat = ["spam", "ham", "beacon"]
>>> sidedish = ["spam", "pasta", "chips"]
>>> print(list(zip(meat,sidedish)))
[('spam', 'spam'), ('ham', 'pasta'), ('beacon', 'chips')]
```
 $zip(2)$ 

zip ist nützlich, um mehrere Sequenzen parallel zu durchlaufen: m. **>>> for** xyz **in** zip("ham", "spam", range(5, 10)): **...** x, y, z = xyz **...** print(x, y, z) **...** h s 5 a p 6 m a 7

Sind die Eingabesequenzen unterschiedlich lang, ist das Ergebnis so lang **The State** wie die kürzeste Eingabe.

[Programme](#page-1-0)

[Programme](#page-3-0) schreiben

[Programme](#page-8-0) entwickeln

**[Sequenzen](#page-11-0)** 

[Operationen](#page-20-0) auf Sequenzen

[Iteration](#page-33-0)

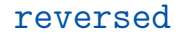

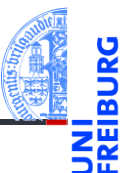

[Programme](#page-1-0)

[Programme](#page-3-0) schreiben

[Programme](#page-8-0) entwickeln

**[Sequenzen](#page-11-0)** 

[Operationen](#page-20-0) auf Sequenzen

[Iteration](#page-33-0)

Nützliche [Funktionen](#page-39-0)

■ Die Funktion reversed ermöglicht das Durchlaufen einer Sequenz in umgekehrter Richtung.

```
>>> for x in reversed("ham"):
... print(x)
...
m
a
h
```
### Beispiel Iteration (I)

#### Fakultätsfunktion

Zu einer positiven ganzen Zahl soll die Fakultät berechnet werden.

 $0! = 1$   $(n+1)! = (n+1) \cdot n!$  (1)

### Schritt 1: Bezeichner und Datentypen

Entwickle eine Funktion fact, die die Fakultät einer positiven ganzen Zahl berechnet. Eingabe ist

$$
\blacksquare n : int (mit n > = 0)
$$

Ausgabe ist ein **int**.

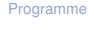

[Programme](#page-3-0) schreiben

[Programme](#page-8-0) entwickeln

**[Sequenzen](#page-11-0)** 

[Operationen](#page-20-0) auf Sequenzen

#### [Iteration](#page-33-0)

## Nächste Schritte

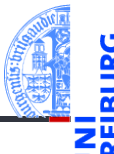

```
Schritt 2: Funktionsgerüst
def fact(
         n : int # assume n >= 0
         ) \rightarrow int
     # fill in
    return
```
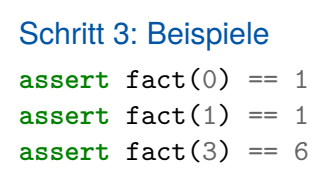

[Programme](#page-1-0)

[Programme](#page-3-0) schreiben

[Programme](#page-8-0) entwickeln

[Sequenzen](#page-11-0)

[Operationen](#page-20-0) auf Sequenzen

[Iteration](#page-33-0)

### Ergebnis

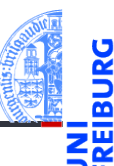

[Programme](#page-1-0)

[Programme](#page-3-0) schreiben

[Programme](#page-8-0) entwickeln

[Sequenzen](#page-11-0)

[Operationen](#page-20-0) auf Sequenzen

[Iteration](#page-33-0)

```
def fact(
        n : int
         ) \rightarrow int:
    result = 1for i in range(1, n+1):
        result = result * i
    return result
```
#### Beispiel Iteration (II)

#### Produkt einer Sequenz

#### Aus einer Sequenz von Zahlen soll das Produkt der Zahlen berechnet werden.

#### Schritt 1: Bezeichner und Datentypen

Entwickle eine Funktion product, die das Produkt einer Liste von Zahlen berechnet. Eingabe ist

#### xs : **list**[**float**]

Ausgabe ist wieder eine Zahl **float**, das Produkt der Elemente der Eingabe.

[Programme](#page-1-0) [Programme](#page-3-0) schreiben

> [Programme](#page-8-0) entwickeln

**[Sequenzen](#page-11-0)** 

[Operationen](#page-20-0) auf Sequenzen

[Iteration](#page-33-0)

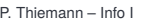

## Nächste Schritte

#### Schritt 2: Funktionsgerüst

#### **def** product(

```
xs : list[float]
     ) \rightarrow float:
# fill in
return
```
#### Schritt 3: Beispiele **assert**(product([]) == 1) **assert**(product([42]) == 42) **assert**(product([3,2,1]) == 6) **assert**( $product([1,-1,1]) == -1)$ )

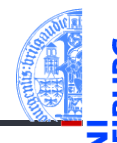

[Programme](#page-1-0)

[Programme](#page-3-0) schreiben

[Programme](#page-8-0) entwickeln

**[Sequenzen](#page-11-0)** 

[Operationen](#page-20-0) auf Sequenzen

[Iteration](#page-33-0)

## Neuer Schritt: Gerüst zur Verarbeitung von Sequenzen

Ist ein Argument eine Sequenz (Liste, Tupel, String, . . . ), dann ist es naheliegend, dass diese Sequenz durchlaufen wird.

```
def product(
        xs : list[float]
         ) \rightarrow float:
    # fill in
    for x in xs:
         ... # fill in action for each element
    return
```
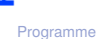

[Programme](#page-3-0) schreiben

[Programme](#page-8-0) entwickeln

**[Sequenzen](#page-11-0)** 

[Operationen](#page-20-0) auf Sequenzen

[Iteration](#page-33-0)

### Ergebnis

**def** product(

**for** x **in** xs:

**return** result

xs : list[float] ) -> float:

 $result = 1$  #  $product([])$ 

result = result  $* x$ 

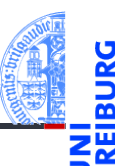

[Programme](#page-1-0)

[Programme](#page-3-0) schreiben

[Programme](#page-8-0) entwickeln

[Sequenzen](#page-11-0)

[Operationen](#page-20-0) auf Sequenzen

```
Iteration
```
## Zusammenfassung

- Sequenzen: Oberbegriff für Strings, Tupel und Listen
- Listen sind veränderlich, Tupel nicht
- Zuweisung an mehrere Variable mit Tuple unpacking
- Sequenzoperationen: Verkettung, Wiederholung, Indizierung, Mitgliedschaft, Slicing und Iteration
- Iteration mit der **for**-Schleife
- Checkliste für Programmierung mit Iteration

[Programme](#page-1-0)

[Programme](#page-3-0) schreiben

[Programme](#page-8-0) entwickeln

**[Sequenzen](#page-11-0)** 

[Operationen](#page-20-0) auf Sequenzen

[Iteration](#page-33-0)